## **Installing a PCI adapter**

**SAP D** 

Always turn off the power to your computer before installing or removing any adapters.

For information about remote PC wake-up, see Remote PC wake-up.

- 1. Read the EMC compliance statement for your adapter.
- 2. Read the handling precautions.
- 3. Turn off the power to your computer.
- 4. Remove the blanking plate from an unused PCI slot.
- 5. Insert the adapter into the slot and secure it by using the retaining screw from the blanking plate that you removed.
- 6. Connect a data-cable to the appropriate connector on the adapter.
- 7. Connect the other end of the data-cable to a working token-ring network.
- 8. Re-boot the computer.
- 9. Run Madge Assist to check that the adapter and its connection are working correctly. (See Configuring and testing adapters with Madge Assist.)
- 10. Ensure that the ring speed of the adapter is set to either "Auto" or to the speed of the ring. To do this, use Assist.
- 11. Install the driver software.

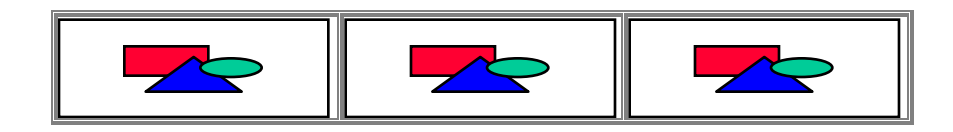